# Creation of parathyroidGenes and parathyroidExons

#### Michael Love

February 21, 2013

#### Abstract

This vignette describes the construction of the data objects in the parathyroid package.

#### Contents

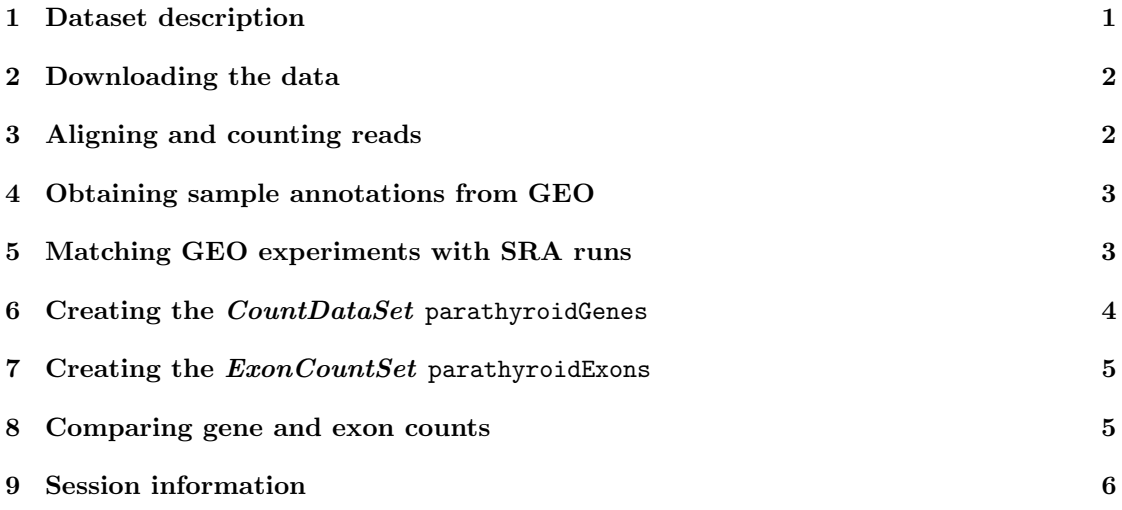

## <span id="page-0-0"></span>1 Dataset description

We downloaded the RNA-Seq data from the publication of Haglund et al. [\[1\]](#page-6-0). The paired-end sequencing was performed on primary cultures from parathyroid tumors of 4 patients at 2 time points over 3 conditions (control, treatment with diarylpropionitrile (DPN) and treatment with 4-hydroxytamoxifen (OHT)). DPN is a selective estrogen receptor  $\beta$  1 agonist and OHT is a selective estrogen receptor modulator. One sample (patient 4, 24 hours, control) was omitted by the paper authors due to low quality.

#### <span id="page-1-0"></span>2 Downloading the data

The raw sequencing data is publicly available from the NCBI Gene Expression Omnibus under accession number GSE372[1](#page-1-2)1<sup>1</sup>. The read sequences in FASTQ format were extracted from the NCBI short read archive file (.sra files), using the sra toolkit<sup>[2](#page-1-3)</sup>.

### <span id="page-1-1"></span>3 Aligning and counting reads

The sequenced reads in the FASTQ files were aligned using TopHat version 2.0.4[3](#page-1-4) with default parameters to the GRCh37 human reference genome using the Bowtie index available at the Illumina iGenomes page<sup>[4](#page-1-5)</sup>. An example call for alignment (substituting the SRR number for file):

```
tophat2 -o file_tophat_out -p 8 genome file_1.fastq file_2.fastq
samtools index file_tophat_out/accepted_hits.bam
samtools view file_tophat_out/accepted_hits.bam | \
    sort -k1, 1 - k2, 2n > \sqrt{}file_tophat_out/accepted_hits_sorted.sam
```
For counting reads in genes, we used htseq-count from the HTSeq Python package<sup>[5](#page-1-6)</sup>. We counted reads in genes, using the GTF file packaged with the GRCh37 Illumina iGenome, Ensembl release 66 downloaded 9 March 2012, under the Ensembl directory. We used the minimum read quality setting  $-a$  10, which is the same setting used by the  $DEXSeq$  python script described in the next paragraph, and  $-\mathbf{s}$  no, because the assay is not strand-specific. An example call for read counting:

```
htseq-count -a 10 -s no file_tophat_out/accepted_hits_sorted.sam \
   Homo_sapiens/Ensembl/GRCh37/Annotation/Genes/genes.gtf > \
   file_tophat_out/file_gene_counts.txt
```
For counting reads in exons, we used Python scripts provided in the DEXSeq packge. For features we again used the Ensembl gene annotations. We use the options -p yes -s no to indicate the reads are paired-end, and the assay is not strand-specific. An example call for preparing the exon annotations and read counting:

```
python DEXSeq/inst/python_scripts/dexseq_prepare_annotation.py \
   Homo_sapiens/Ensembl/GRCh37/Annotation/Genes/genes.gtf \
   Hsap.GRCh37.DEXSeq.gff
python DEXSeq/inst/python_scripts/dexseq_count.py -p yes -s no \
   Hsap.GRCh37.DEXSeq.gff file_tophat_out/accepted_hits_sorted.sam \
    file_tophat_out/file_exon_counts.txt
```
<span id="page-1-2"></span> $^{\rm 1}$ <http://www.ncbi.nlm.nih.gov/geo/query/acc.cgi?acc=GSE37211>

<span id="page-1-3"></span><sup>2</sup><http://www.ncbi.nlm.nih.gov/books/NBK56560/>

<span id="page-1-4"></span><sup>3</sup><http://tophat.cbcb.umd.edu/>

<span id="page-1-5"></span> $4$ <http://tophat.cbcb.umd.edu/igenomes.html>

<span id="page-1-6"></span><sup>5</sup><http://www-huber.embl.de/users/anders/HTSeq/>

#### <span id="page-2-0"></span>4 Obtaining sample annotations from GEO

In order to provide phenotypic data for the samples, we used the *GEOquery* package to parse the series matrix file downloaded from the NCBI Gene Expression Omnibus under accession number GSE37211. We included this file as well in the package, and read it in locally in the code below.

```
> library("parathyroid")
> library("GEOquery")
> gse37211 <- getGEO(filename = system.file("extdata/GSE37211_series_matrix.txt",
     + package = "parathyroid", mustWork = TRUE))
> samples <- pData(gse37211)[, c("characteristics_ch1", "characteristics_ch1.2",
+ "characteristics_ch1.3", "relation")]
> colnames(samples) <- c("patient", "treatment", "time", "experiment")
> samples$patient <- sub("patient: (.+)", "\\1", samples$patient)
> samples$treatment <- sub("agent: (.+)", "\\1", samples$treatment)
> samples$time <- sub("time: (.+)", "\\1", samples$time)
> samples$experiment <- sub("SRA: http://www.ncbi.nlm.nih.gov/sra\\?term=(.+)",
      "\\\1", samples$experiment)
> samples
          patient treatment time experiment
```
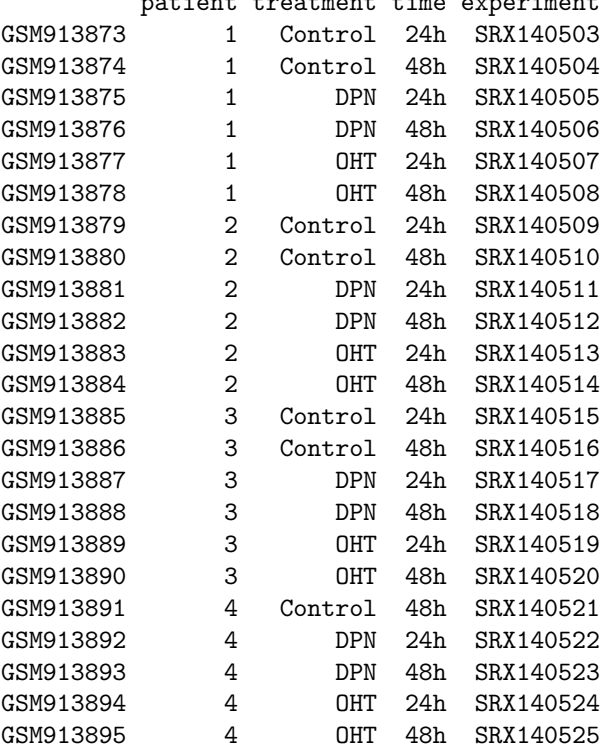

#### <span id="page-2-1"></span>5 Matching GEO experiments with SRA runs

The sample information from GEO must be matched to the individual runs from the Short Read Archive (the FASTQ files), as some samples are spread over multiple sequencing runs. The run information can be obtained from the Short Read Archive using the SRAdb package (note that the first step involves a large download of the SRA metadata database). We included the conversion table in the package.

```
> library("SRAdb")
> sqlfile <- getSRAdbFile()
> sra_con <- dbConnect(SQLite(), sqlfile)
> conversion <- sraConvert(in_acc = samples$experiment, out_type = c("sra",
      "submission", "study", "sample", "experiment", "run"), sra_con = sra_con)
> write.table(conversion, file = "inst/extdata/conversion.txt")
```
We used the merge function to match the sample annotations to the run information. We ordered the data.frame samplesFull by the run number and then set all columns as factors.

```
> conversion <- read.table(system.file("extdata/conversion.txt",
     + package = "parathyroid", mustWork = TRUE))
> samplesFull <- merge(samples, conversion)
> samplesFull <- samplesFull[order(samplesFull$run), ]
> samplesFull <- as.data.frame(lapply(samplesFull, factor))
```
### <span id="page-3-0"></span>6 Creating the  $CountDataSet$  parathyroidGenes

We used the function newCountDataSetFromHTSeqCount of the DESeq package to read in our genelevel counts. We create a data.frame sampleTable, with the sample names as the first column and the count files as the second column. The count files are not included in the package due to memory constraints.

```
> library("DESeq")
> genecountfiles <- paste(samplesFull$run, "_gene_counts.txt",
      sep = "")> sampleTable <- cbind(samplenames = samplesFull$run, countfiles = genecountfiles,
      samplesFull)
> parathyroidGenes <- newCountDataSetFromHTSeqCount(sampleTable,
     directory = "."
```
We included experiment data, PubMed ID and protocol data from the NCBI Gene Expression Omnibus.

```
> expdata = new("MIAME", name = "Felix Haglund", lab = "Science for Life Laboratory Stockholm",
+ contact = "Mikael Huss", title = "DPN and Tamoxifen treatments of parathyroid adenoma cells
+ url = "http://www.ncbi.nlm.nih.gov/geo/query/acc.cgi?acc=GSE37211",
+ abstract = "Primary hyperparathyroidism (PHPT) is most frequently present in postmenopausal
> pubMedIds(expdata) <- "23024189"
> n <- nrow(samplesFull)
> protocoldata <- AnnotatedDataFrame(data.frame(treatment = rep("cells were plated and treated wi
  n), growth = rep("Tissue for cell culturing was obtained from four parathyroid adenomas col
+ n), extracted_molecule = rep("total RNA", n), extraction = rep("Illumina TruSeq RNA",
+ n), library_strategy = rep("RNA-Seq", n), library_source = rep("transcriptomic",
  n), library_selection = rep("cDNA", n), instrument_model = rep("Illumina HiSeq 2000",
  n), data_processing = rep("Alignment to GRCh37 using TopHat-2.0.4, default settings for pair
```

```
+ n), row.names = samplesFull$run))
> experimentData(parathyroidGenes) <- expdata
> protocolData(parathyroidGenes) <- protocoldata
```
### <span id="page-4-0"></span>7 Creating the *ExonCountSet* parathyroidExons

We used the read.HTSeqCounts function of the DEXSeq package to assemble an ExonCountSet using the count files and the gene annotation file produced by the Python scripts.

```
> library("DEXSeq")
> exoncountfiles <- paste(samplesFull$run, "_exon_counts.txt",
+ sep = "")> annotationfile <- "Hsap.GRCh37.DEXSeq.gff"
> design <- data.frame(lapply(samplesFull, factor))
> parathyroidExons <- read.HTSeqCounts(countfiles = exoncountfiles,
+ design = design, flattenedfile = annotationfile)
> sampleNames(parathyroidExons) <- pData(parathyroidExons)$run
> experimentData(parathyroidExons) <- expdata
> protocolData(parathyroidExons) <- protocoldata
```
#### <span id="page-4-1"></span>8 Comparing gene and exon counts

We plot the sum of counts for the samples across exons and across genes. The exon counts are a little more than 2 times the gene counts, as the paired-end and junction-spanning reads which hit multiple exons are counted for each exon, but only once in the gene counting.

```
> data(parathyroidGenes)
> data(parathyroidExons)
> plot(colSums(counts(parathyroidGenes)), colSums(counts(parathyroidExons)),
     xlab = "sum over genes", ylab = "sum over exons", main = "Parathyroid sample counts",
+ cex.axis = 0.7)
> abline(0, 2)
> legend("bottomright", "y = 2x", lty = 1)
```
# **Parathyroid sample counts**

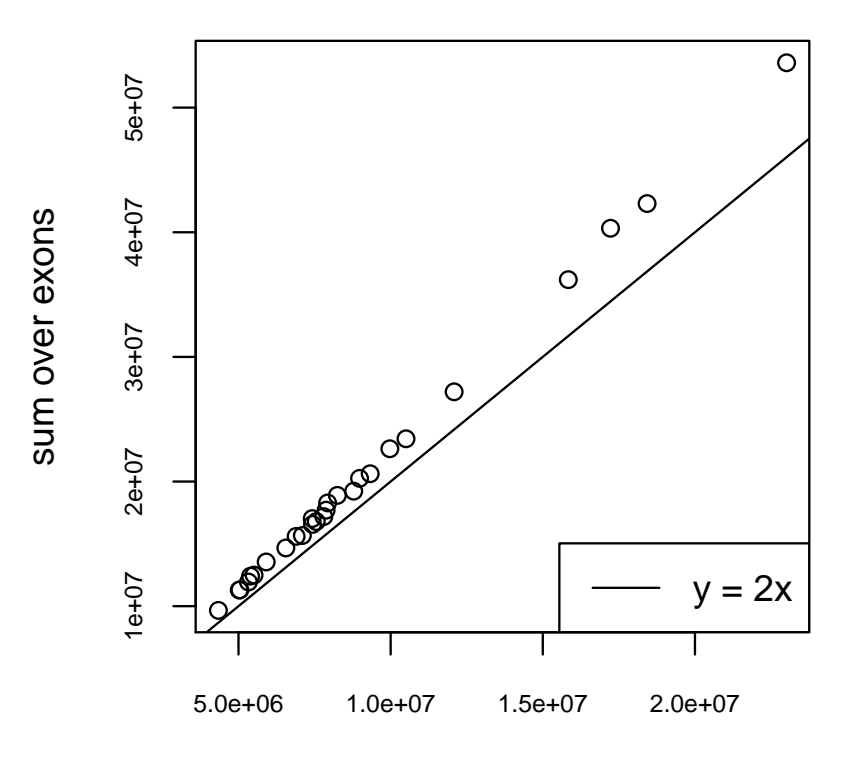

#### sum over genes

Finally, we saved the two objects in the data directory of the package.

> save(parathyroidGenes, file = "data/parathyroidGenes.RData") > save(parathyroidExons, file = "data/parathyroidExons.RData")

### <span id="page-5-0"></span>9 Session information

> toLatex(sessionInfo())

- R Under development (unstable) (2013-02-08 r61876), x86\_64-unknown-linux-gnu
- Locale: LC\_CTYPE=en\_US.UTF-8, LC\_NUMERIC=C, LC\_TIME=en\_US.UTF-8, LC\_COLLATE=C, LC\_MONETARY=en\_US.UTF-8, LC\_MESSAGES=en\_US.UTF-8, LC\_PAPER=C, LC\_NAME=C, LC\_ADDRESS=C, LC\_TELEPHONE=C, LC\_MEASUREMENT=en\_US.UTF-8, LC\_IDENTIFICATION=C
- Base packages: base, datasets, grDevices, graphics, methods, parallel, stats, utils
- Other packages: Biobase 2.19.2, BiocGenerics 0.5.6, DESeq 1.11.5, DEXSeq 1.5.8, GEOquery 2.25.1, lattice 0.20-13, locfit 1.5-8, parathyroid 0.99.3

• Loaded via a namespace (and not attached): AnnotationDbi 1.21.10, DBI 0.2-5, IRanges 1.17.32, RColorBrewer 1.0-5, RCurl 1.95-3, RSQLite 0.11.2, XML 3.95-0.1, annotate 1.37.3, biomaRt 2.15.0, genefilter 1.41.1, geneplotter 1.37.0, grid 3.0.0, hwriter 1.3, splines 3.0.0, statmod 1.4.17, stats4 3.0.0, stringr 0.6.2, survival 2.37-2, tools 3.0.0, xtable 1.7-0

#### References

<span id="page-6-0"></span>[1] Felix Haglund, Ran Ma, Mikael Huss, Luqman Sulaiman, Ming Lu, Inga-Lena Nilsson, Anders Höög, Christofer C. Juhlin, Johan Hartman, and Catharina Larsson. Evidence of a Functional Estrogen Receptor in Parathyroid Adenomas. Journal of Clinical Endocrinology & Metabolism, September 2012.